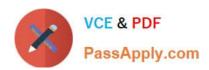

# E20-593<sup>Q&As</sup>

Backup and Recovery Implementation Exam

# Pass EMC E20-593 Exam with 100% Guarantee

Free Download Real Questions & Answers PDF and VCE file from:

https://www.passapply.com/e20-593.html

100% Passing Guarantee 100% Money Back Assurance

Following Questions and Answers are all new published by EMC
Official Exam Center

- Instant Download After Purchase
- 100% Money Back Guarantee
- 365 Days Free Update
- 800,000+ Satisfied Customers

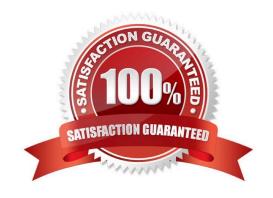

### https://www.passapply.com/e20-593.html 2024 Latest passapply E20-593 PDF and VCE dumps Download

#### **QUESTION 1**

Which task is performed by the Dell EMC NetWorker storage node component?

- A. Reads the data volume during recovery
- B. Generates backups
- C. Executes the save command
- D. Initiates recoveries

Correct Answer: B

Reference: https://www.emc.com/collateral/TechnicalDocument/docu61086.pdf(p.24)

#### **QUESTION 2**

You have successfully backed up three SQL servers with EMC NetWorker Module for SQL.

What needs to be done to recover SQL data?

- A. Launch the EMC NetWorker User for SQL.
- B. Modify the browse time within the EMC NetWorker User GUI.
- C. Use Microsoft SQL server native tools to recover the data from EMC NetWorker.
- D. Modify the save set to include the SQL instance or database name.

Correct Answer: A

#### **QUESTION 3**

Your Windows environment consists of several EMC NetWorker servers on the same subnet that are responsible for backing up only specific clients for security reasons. You need to change one backup client\\'s "parent" NetWorker server from NWServer-A to NWServer-B.

Which file do you need to change in order to ensure only NWServer-B can back up this client?

- A. \nsr\res\servers
- B. \nsr\res\nsrdb\nsrd
- C. \nsr\mm\nsrim.priv
- D. Networkr.cfg

Correct Answer: A

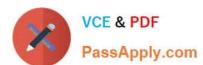

#### **QUESTION 4**

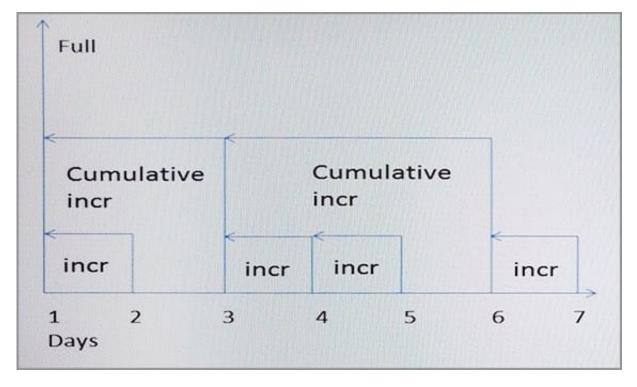

A Dell EMC NetWorker administrator configured their backups for save set "C\Users\" to run daily at 12:00 pm with levels based on the exhibit. At 1:00 am on Day 3, file "C\Users\John\myscript.txt" was deleted. At

5:00

PM on Day 4, folder "C:

\Users\John" was renamed to "C:\User\John\_old".

On Day 7, the administrator decided to recover the entire save set back to Day 6. Based on this environment, which result can be expected?

A.

myscript.txt will be recovered under "C:\Users\John\"

B.

myscript.txt will not be recovered under "C:\Users\John\_old"

C.

myscript.txt will be recovered under "C:\Users\John\_old"

D.

myscript.txt will not be recovered under "C:\Users\John\"

Correct Answer: B

## https://www.passapply.com/e20-593.html 2024 Latest passapply E20-593 PDF and VCE dumps Download

## **QUESTION 5**

| Which co | ommand | can be | used to | recover | an EM | C NetWorker | · Management | : Console data | base? |
|----------|--------|--------|---------|---------|-------|-------------|--------------|----------------|-------|
|          |        |        |         |         |       |             |              |                |       |

A. recover

B. mmrecov

C. nwrecover

D. recoverpsm

Correct Answer: D

E20-593 Practice Test

E20-593 Study Guide

E20-593 Exam Questions